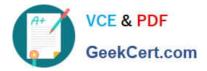

# A2090-610<sup>Q&As</sup>

Assessment: DB2 10.1 Fundamentals - Assessment

## Pass IBM A2090-610 Exam with 100% Guarantee

Free Download Real Questions & Answers **PDF** and **VCE** file from:

https://www.geekcert.com/a2090-610.html

100% Passing Guarantee 100% Money Back Assurance

Following Questions and Answers are all new published by IBM Official Exam Center

Instant Download After Purchase

100% Money Back Guarantee

😳 365 Days Free Update

800,000+ Satisfied Customers

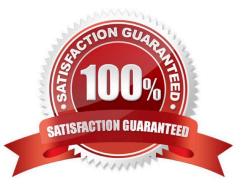

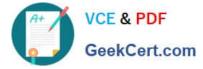

#### **QUESTION 1**

A table named DEPARTMENT contains the following data:

| DEPTNO DEPTNAME |                 | MGRNO            | ADMRDEPT |
|-----------------|-----------------|------------------|----------|
| <br>A01         | PLANNING        | 000020           | <br>ADD  |
| B02             | BRANCH OFFICE 1 | -                | E01      |
| C22             | BRANCH OFFICE 2 | 1440             | E01      |
| D22             | BRANCH OFFICE 3 | 2 <del></del> 12 | E01      |
| E22             | BRANCH OFFICE 4 | 2 <b>-</b>       | E01      |

If a user attempts to execute the following statement:

UPDATE employee SET workdept = (SELECT deptno FROM department WHERE admrdept LIKE 'E%') WHERE workdept IS NULL;

What will happen?

A. The statement will fail because a subquery cannot be used in an UPDATE statement.

B. The statement will fail because the result set produced by the subquery will contain more than one row.

C. The statement will succeed; the last record retrieved by the subquery will be used to provide a WORKDEPT value for the update operation.

D. The statement will succeed; the first record retrieved by the subquery will be used to provide a WORKDEPT value for the update operation.

Correct Answer: B

### **QUESTION 2**

What is the primary purpose of a view?

- A. To enable uniqueness.
- B. To ensure data clustering.
- C. To combine data from multiple tables.
- D. To optimize queries ran against multiple tables.

Correct Answer: C

### **QUESTION 3**

User USER1 holds both DBADM and SECADM authority and you want to separate database administration activities

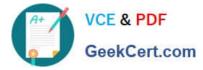

from security administration tasks. What authority must you have in order to revoke SECADM authority from user USER1 and assign it to someone else?

- A. DBADM
- **B. DBCTRL**
- C. SECADM
- D. DBMAINT
- Correct Answer: C

#### **QUESTION 4**

Which two activities indicate the need for a data warehouse? (Choose two.)

- A. Confirm product inventory.
- B. Monitor product availability.
- C. Summarize sales by region.
- D. Identify patterns for products sold in the last five years.
- E. Associate one or more products with a purchase order.

Correct Answer: CD

#### **QUESTION 5**

In a trusted context environment, if a switch request is made with an authorization ID that is not allowed on a trusted connection, what state is the connection placed in?

- A. Locked
- B. Waiting
- C. Pending
- D. Unconnected
- Correct Answer: D

A2090-610 VCE Dumps

A2090-610 Practice Test

A2090-610 Study Guide